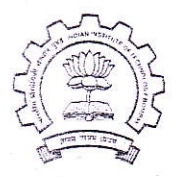

भारतीय प्रौद्योगिकी संस्थान मुंबई पवई, मुंबई-400 076, भारत

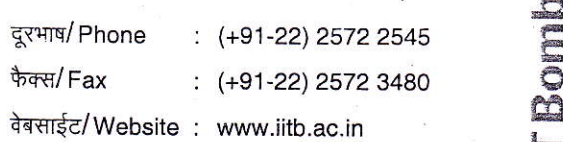

|.-

lndian lnstitute of Technology Bombay Powai, Mumbai-400 076, lndia

## Aqreement between Gulbarga University and Spoken Tutorial Project, IIT Bombay

We are happy to announce, collaboration between Gulbarga University- Karnataka and IIT Bombay Spoken Tutorial program. We are providing opportunity to conduct Software Training Program, Free of Cost to all affiliated colleges of Gulbarga University. Entire<br>program will be handled by appointing a central coordinator from your VC office in program will be handled by appointing a central coordinator from your VC office in<br>Gulbarga University Campus. The Spoken Tutorial activity is funded by the National Mission on Education through ICT, MHRD, Government of India, and run out of IIT Bombay.

### Gulbarga University will -

- ' Appoint a Central coordinator who will interact with us in the start to send Notifications/ Circulars and for activities related to introduce Spoken Tutorial based Software Training in all the affiliated colleges of Gulbarga University.
- ' Gulbarga University will organise an awareness cum Training event, where <sup>2</sup> faculty members, coming from Comp. Sc./ lT Dept., from each affiliated college will attend to learn how to introduce Software training in SELF learning way, in their respective colleges.
- Put up the signed agreement note on the Gulbarga University website along with Spoken Tutorial site link and Karnataka manager Ms. Anushree Dharmadhikari's contact details.
- Issuing periodic Circulars/Notifications to all the affiliated colleges coming under<br>the Gulbarga University to introduce and roll out the Spoken Tutorial based software training in their colleges. All the notification should go mentioning the relevant links and contact details.
- Incorporate the relevant Software series Tutorials in the course curriculum of affiliated colleges, wherever feasible.
- Mandate that all the colleges start the training by writing to IIT Bombay Spoken Tutorial team, (Ms. Anushree), from January 2015.

#### Ms. Anushree Dharmadhikari

Mail lD - dharmadhikarianushree@qmail.com Mob. :- 09172113360 Website link : htttp://spoken-tutorial.org

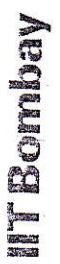

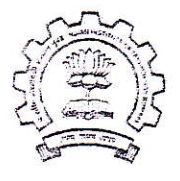

भारतीय प्रौद्योगिकी संस्थान मुंबई पवई, मुंबई-400 076, भारत

Indian Institute of Technology Bombay Powai, Mumbai-400 076, India

दूरभाष/Phone  $:(+91-22)$  2572 2545 फैक्स/Fax  $(+91-22)$  2572 3480 वेबसाईट/Website: www.iitb.ac.in

# As a Partner, the Spoken Tutorial Project, IIT Bombay will -

- Work as a mentor for Gubarga University.
- Spoken Tutorial program, IIT Bombay will support the Training and roll out by Gulbarga University by providing manuals and continuous guidance at the smallest that is the departmental level.
- Provide the know-how and course content which includes CDs/ DVDs, online material, instruction sheets and other training documents to Gulbarga University at free of cost.
- · Issue Certificates based on uploading Participant attendance in Spoken Tutorial website.
- Provide the promotional materials like posters, brochures, leaflets, banners etc., to the Centre, Gulbarga University and the colleges free of cost.

#### **General**

• This agreement can be modified from time to time, if necessary, based on mutual agreement.

ProfrG. R. Naik

 $240^{121}$ **Vice Chancellor Gulbarga University** Gulbarga, Karnataka

Ms. Shyama lyer

**National Co-ordinator - Training** Spoken Tutorial Project, IIT Bombay